# [Inaugura Cuauhtémoc Blanco rehabilitación de vialidades en Cuernavaca](https://obraspublicas.morelos.gob.mx/noticias/inaugura-cuauhtemoc-blanco-rehabilitacion-de-vialidades-en-cuernavaca) **[1]**

Lunes 3 de Junio de 2019

Cuernavaca, Morelos

Avanza el Programa de Obra Pública para recuperar las principales carreteras

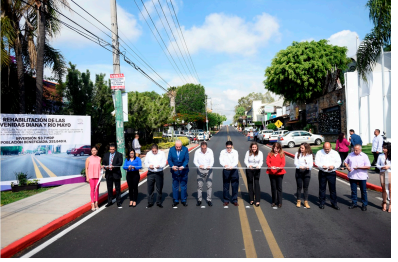

La capital morelense cuenta con mejores vialidades: más seguras y rápidas; esta mañana, el gobernador del Estado, Cuauhtémoc Blanco Bravo, inauguró la rehabilitación de las avenidas Diana, Río Mayo y San Diego, donde el Ejecutivo estatal invirtió alrededor de 7.5 millones de pesos.

Los trabajos son parte del Programa de Obra Pública que implementó Blanco Bravo, el pasado mes de abril, para recuperar las principales arterias de Cuernavaca.

Al momento, el Gobernador ha entregado la primera etapa de los trabajos en las avenidas Teopanzolco, Reforma y Plan de Ayala; la segunda fase está por iniciar en los días siguientes, en beneficio de más de 355 mil habitantes y visitantes.

Esta mañana estuvo acompañado por el jefe de la Oficina de la Gubernatura, José Manuel Sanz Rivera; el secretario de Obras Públicas, Fidel Giménez-Valdés Román y la síndico del ayuntamiento de Cuernavaca, Marisol Becerra de la Fuente.

En las avenidas Diana y Río Mayo se realizaron obras de bacheo superficial, colocación de carpeta asfáltica, renivelaciones de rejillas, pozos de visita, registros de agua potable, y balizamiento a partir del entronque con el Paso Exprés hasta el puente Juan Pablo segundo.

A lo largo de 1.84 kilómetros, en la avenida San Diego se realizan trabajos de bacheo profundo y superficial, renivelaciones y colocación de carpeta asfáltica, así como de rejillas, registros de agua potable, y balizamiento.

Es importante recordar que el pasado 19 de mayo, la Secretaría de Obras Públicas del estado inició los trabajos de rehabilitación en la principal vialidad de la colonia Antonio Barona, con una inversión de 2.41 millones de pesos.

En la carretera hacia Tepoztlán, el Gobierno de Morelos continúa las labores de bacheo superficial y profundo, tendido de carpeta asfáltica, riego de sello y señalamiento vertical en un tramo de 13.3 kilómetros, con una inversión de 12.8 millones de pesos.

Fidel Giménez-Valdés destacó que los trabajos están a cargo de empresas morelenses, las cuales además de pagar impuestos en la entidad, generan empleo a las familias del estado.

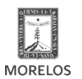

# **Inaugura Cuauhtémoc Blanco rehabilitación de vialidades en Cuernavaca**

Published on Secretaría de Obras Públicas - Gobierno del Estado de Morelos (https://obraspublicas.morelos.gob.mx)

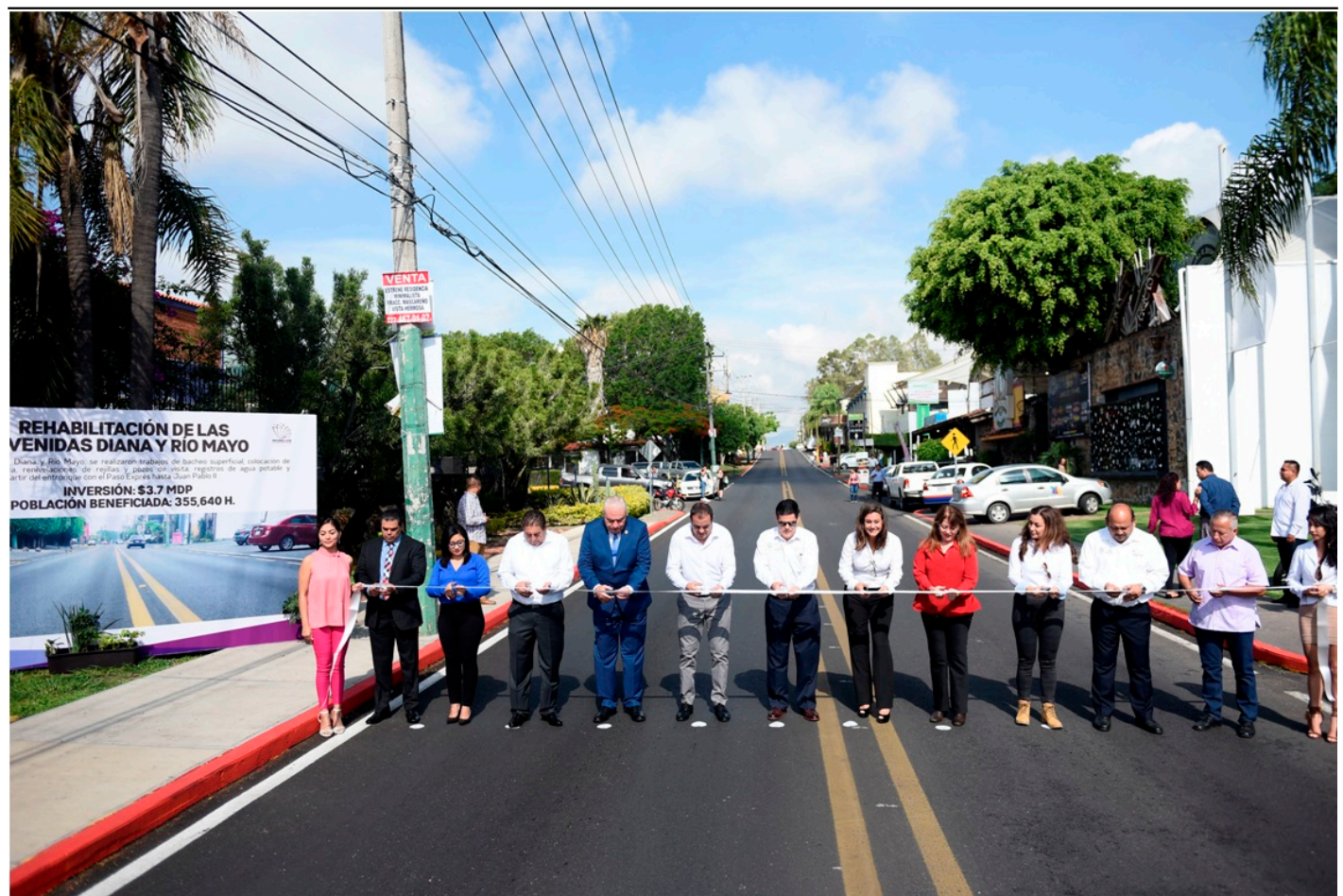

[2]

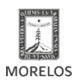

## **Inaugura Cuauhtémoc Blanco rehabilitación de vialidades en Cuernavaca**

Published on Secretaría de Obras Públicas - Gobierno del Estado de Morelos (https://obraspublicas.morelos.gob.mx)

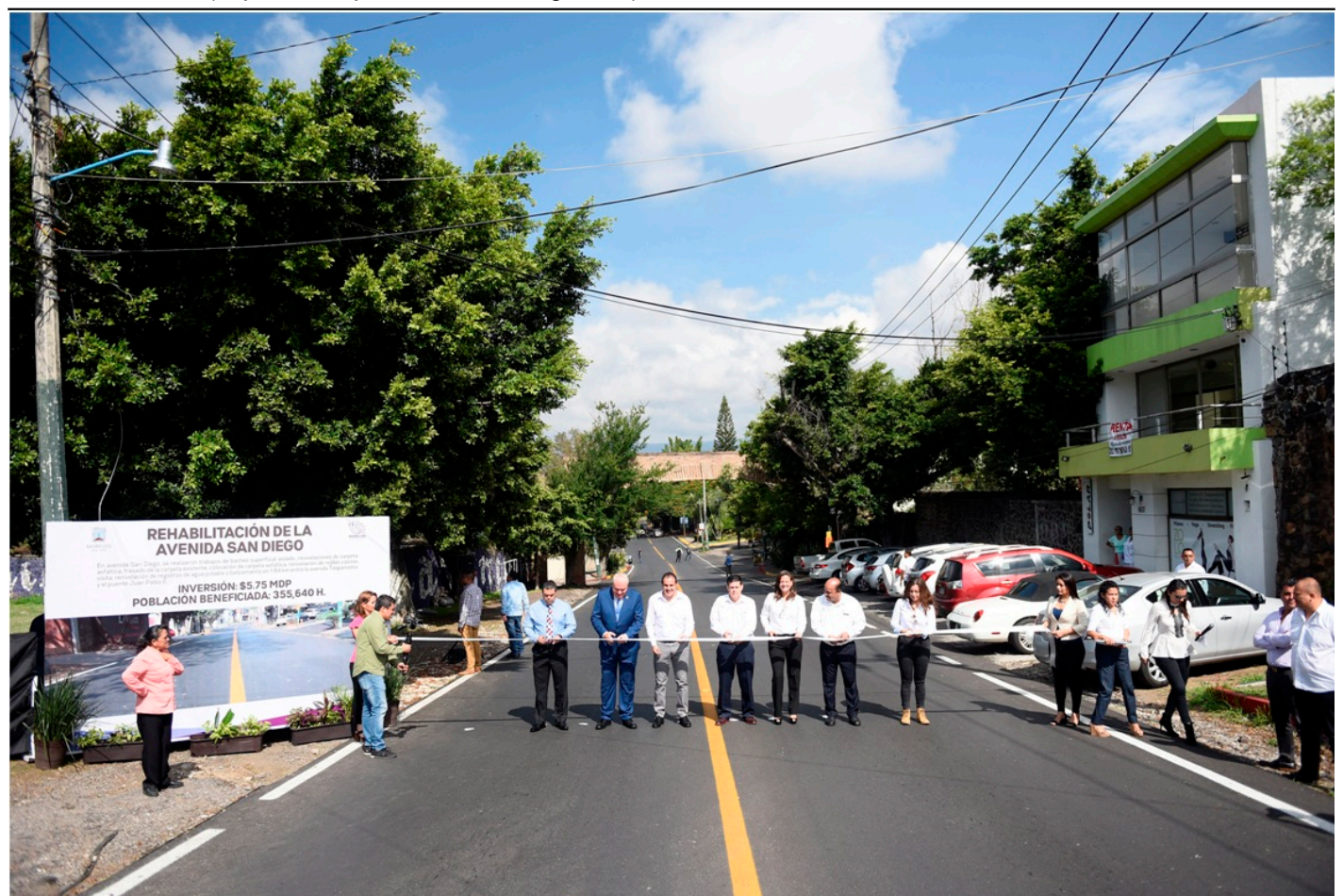

[3]

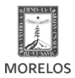

# **Inaugura Cuauhtémoc Blanco rehabilitación de vialidades en Cuernavaca**

Published on Secretaría de Obras Públicas - Gobierno del Estado de Morelos (https://obraspublicas.morelos.gob.mx)

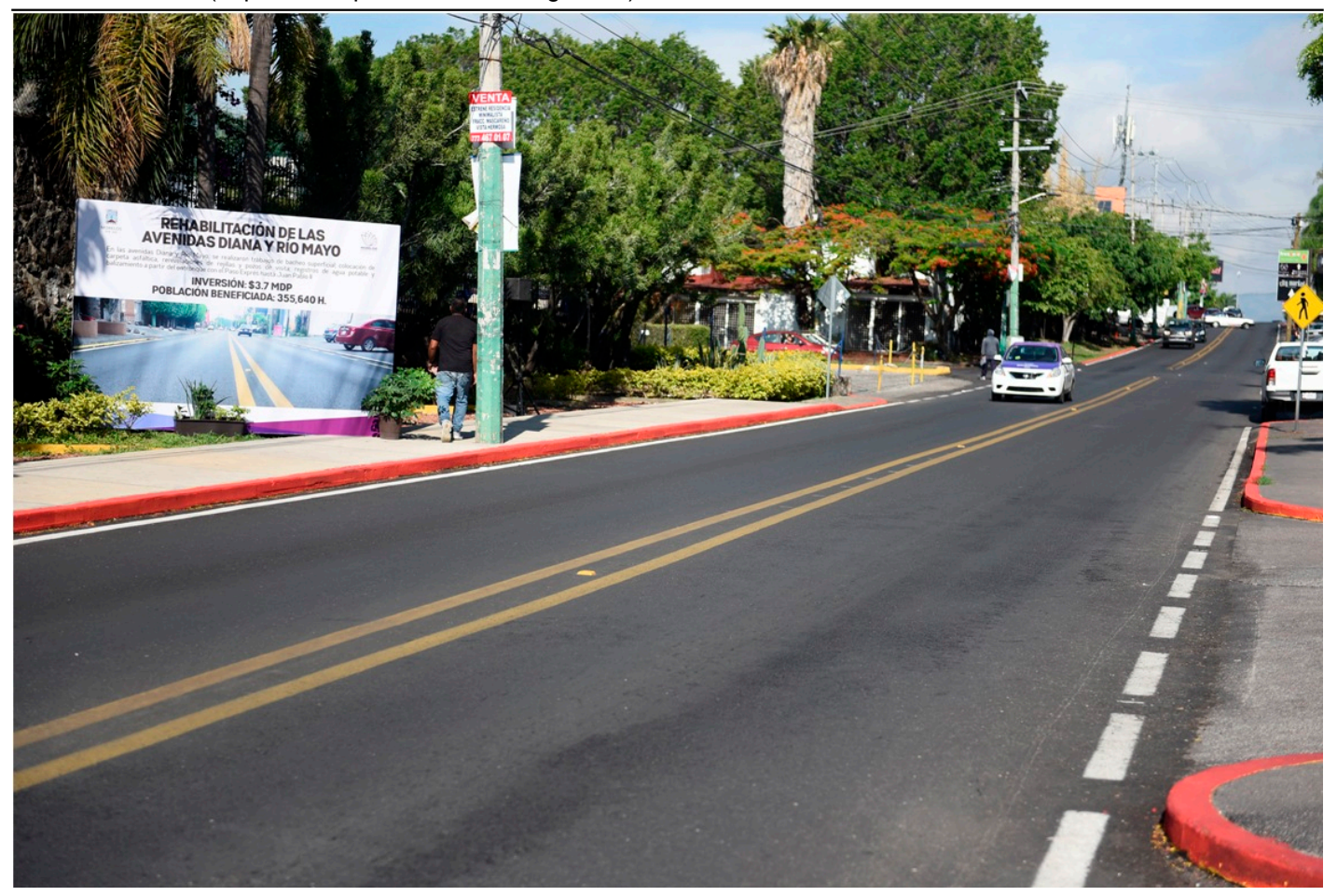

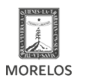

#### **Inaugura Cuauhtémoc Blanco rehabilitación de vialidades en Cuernavaca**

Published on Secretaría de Obras Públicas - Gobierno del Estado de Morelos (https://obraspublicas.morelos.gob.mx)

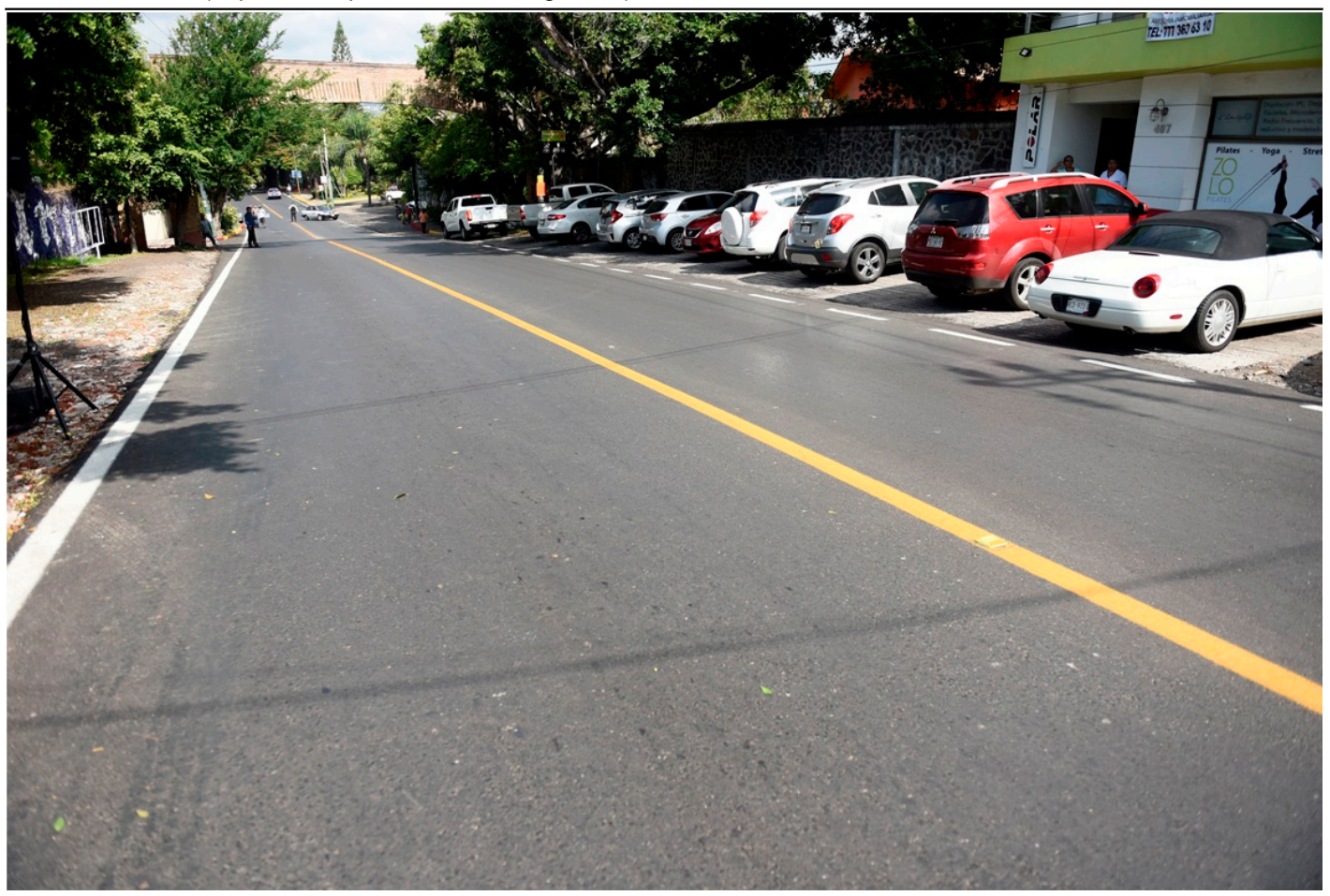

[5]

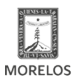

## **Inaugura Cuauhtémoc Blanco rehabilitación de vialidades en Cuernavaca**

Published on Secretaría de Obras Públicas - Gobierno del Estado de Morelos (https://obraspublicas.morelos.gob.mx)

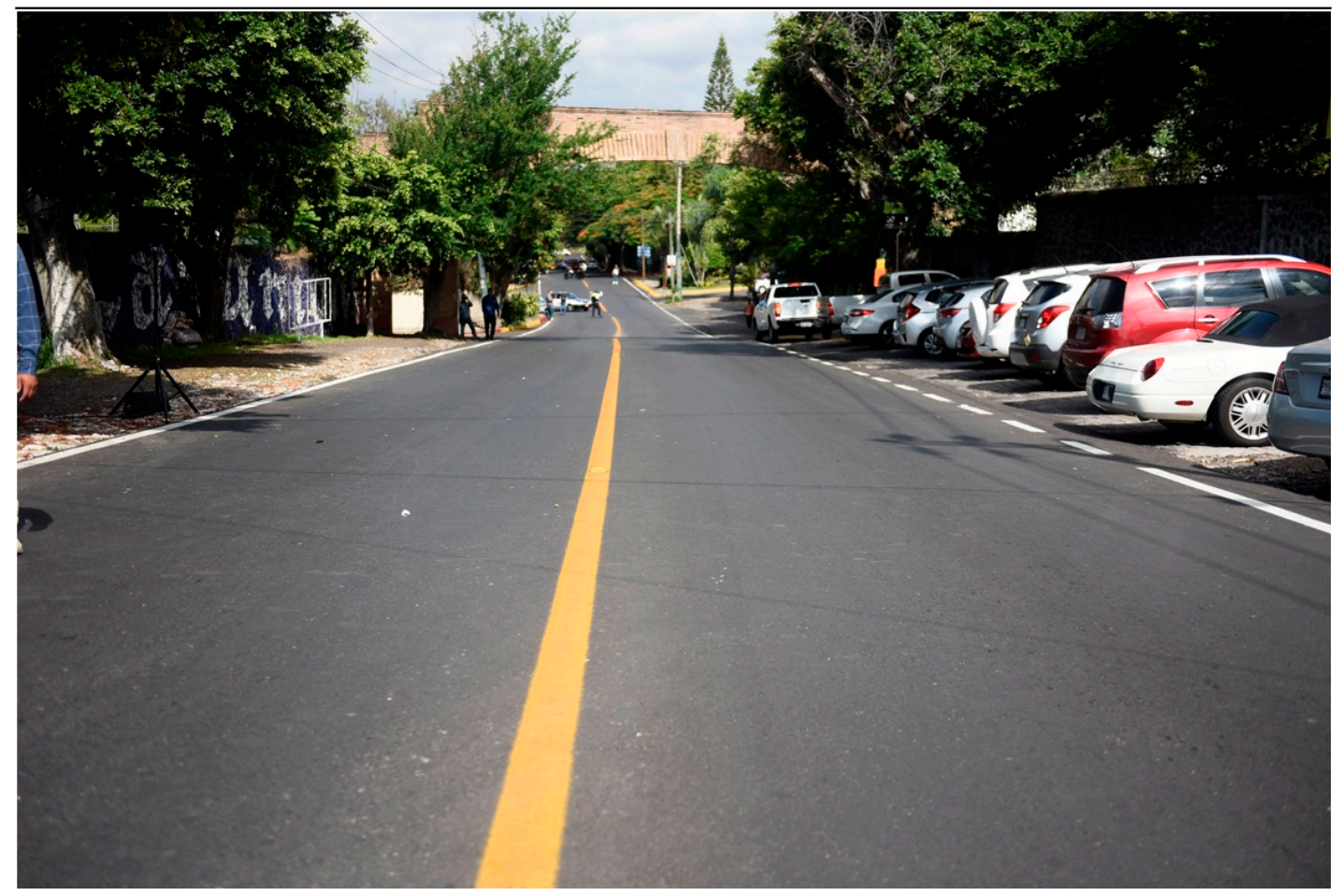

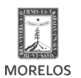

## **Inaugura Cuauhtémoc Blanco rehabilitación de vialidades en Cuernavaca**

Published on Secretaría de Obras Públicas - Gobierno del Estado de Morelos (https://obraspublicas.morelos.gob.mx)

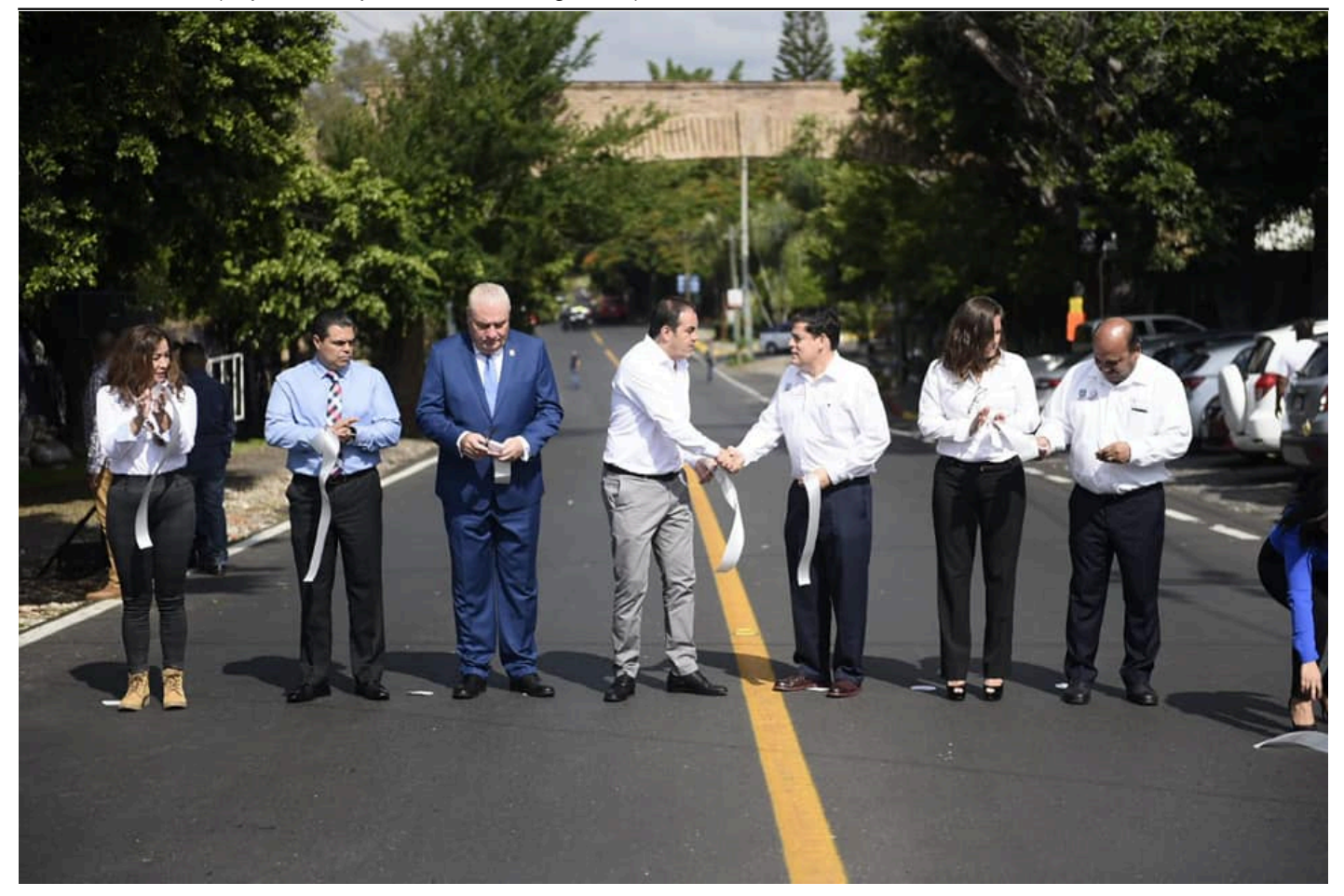

# [7]

**URL de origen:** https://obraspublicas.morelos.gob.mx/node/524

#### **Enlaces**

[1] https://obraspublicas.morelos.gob.mx/noticias/inaugura-cuauhtemoc-blanco-rehabilitacion-de-vialidades-encuernavaca

[2] https://obraspublicas.morelos.gob.mx/sites/obraspublicas.morelos.gob.mx/files/noticias/galeria\_fotografica/boletin\_2 558-1.jpg

[3] https://obraspublicas.morelos.gob.mx/sites/obraspublicas.morelos.gob.mx/files/noticias/galeria\_fotografica/boletin\_2 558-2.jpg

[4] https://obraspublicas.morelos.gob.mx/sites/obraspublicas.morelos.gob.mx/files/noticias/galeria\_fotografica/boletin\_2 558-3.jpg

[5] https://obraspublicas.morelos.gob.mx/sites/obraspublicas.morelos.gob.mx/files/noticias/galeria\_fotografica/boletin\_2 558-4.jpg

[6] https://obraspublicas.morelos.gob.mx/sites/obraspublicas.morelos.gob.mx/files/noticias/galeria\_fotografica/boletin\_2 558-5.jpg

[7] https://obraspublicas.morelos.gob.mx/sites/obraspublicas.morelos.gob.mx/files/noticias/galeria\_fotografica/6164409 6\_2520298984700414\_5372888256322994176\_n.jpg